# Структури от данни и приложни алгоритми

Лекции <sup>2</sup> ч.

Лабораторни упражнения 1 ч.

Курсова работа

Изпит

Лектор: Доц. д-р Мариана Горанова Катедра "Програмиране и компютърни технологии", ФКСУ Технически университет – София Кабинет: 2302 Електронен адрес: mgor@tu-sofia.bgURL: pct.tu-sofia.bg/Moodle001

## Литература

- 1. Робърт Седжуик, Алгоритми на С, СофтПрес, София, 2002.
- 2. П. Наков, П. Добриков, Програмиране=++Алгоритми;, Top Team Co, София, 2002.
- 3. П. Наков, Основи на компютърните алгоритми, Top Team Co, София, 1998.
- 4. Т. М. Смит, Програмиране с PASCAL. Принципи и методи, Техника, 1996.
- 5. Robert Sedgewick, Algorithms in C++, Addison-Wesley Publishing Company, Inc., 1992.
- 6. Никлаус Вирт, Алгоритми+структури от данни=програми, Техника, София, 1980.

# Структури от данни

## Определение

информация = данни + съдържание

Структури данни са организирана информация, която може да се опише, създаде и обработи от програмите.

Изразяват съдържанието на конкретното<br>. представяне на информацията на физически носители (последователност от битове).

## Фундаментални структури данни – базовите типове данни в езиците за програмиране:

- 1. Целочислен тип.
- 2. Реален тип.
- 3. Символен тип.
- 4. Низ.
- 5. Масив.

## Структура и организация на работа с данни: функционална спецификация, логическо описание и физическо представяне

#### Определение

Структури от данни (СД) се наричат набор от едно или няколко имена и множества от данни, към които се осъществява достъп чрез тези имена.

СД е абстрактен обект (едно или няколко имена)и физически обект (величина).

Връзката между абстрактния и физическия обектсе осъществява чрез декомпозиране на СД в термините на по-елементарни СД.

## Нива на описание на СД

- 1. Функционална спецификация
- 2. Логическо описание
- 3. Физическо представяне

## <u>Функционална спецификация</u> – разглежда СД като абстрактен обект (без конкретна реализация).

- 1. Нов тип <mark>Т</mark>.
- 2. Операции.
	- **f: X1 x X2 x … X** $_{n}$   $\rightarrow$  Y<sub>1</sub>  $_1$  X Y **2**<sub>2</sub> X … x Y **m**
	- $\mathsf{X}_\mathsf{i}$  и  $\mathsf{Y}_\mathsf{i}$  са типове, като поне един е типът  $\mathsf{T}_\mathsf{i}$

#### Видове операции:

- а) за достъп  $\mathsf T$  се явява само от лявата страна на стрелката;
	- връща значение, характеризиращо обектите от тип T;
- б) за модификация T се явява и от двете страни – създава нов обект от тип T въз основа на обект от тип T и допълнителни елементи;
- в) за създаване T се явява само от дясната страна – създава елемент от тип T въз основа на елементи от други типове или бездруги типове (наляво от стрелката няма типове).
- $\bf 3.$  Свойства за всеки обект  $\bf t$  от тип  $\bm \top$ .

## Логическо описание

- 1. Декомпозиция на обектите от функционалното определение на по-елементарни обекти.
	- а) съединение (;) даден тип T се определя<br> чрез съединяване на други типове T<sub>i</sub>;

тип  $\mathsf{T}$  = (име $_{\mathtt{1}}$ :  $\mathsf{T}_{\mathtt{1}}$ ; …; име $_{\mathtt{n}}$ :  $\mathsf{T}_{\mathtt{n}}$ ) ;<br>;

б) разделяне на вариантите (I) – даден тип ⊤ се определя чрез разделяне на варианти и се използва оператор избери и отношение е;

```
тип T = (T_1 | T_2 | ... | T_n)І
```
избери

```
f_1(t)е\mathsf{T}_1: действие_1,
```

```
f<sub>n</sub>(t) е Т<sub>n</sub>: действие<sub>n</sub>
```
в) изброяване (,) – частен случай на б) – даден тип Т се определя чрез краен брой възможни решения, зададени като списък **от константи** конст<sub>1</sub>, конст<sub>2</sub>, ..., конст<sub>n</sub>.

тип  $\mathsf{T}$  = (конст $_{1}$ , конст $_{2}$ , ..., конст $_{\mathsf{n}}$ )

## 2. Декомпозиция на операциите на поелементарни операции.

<u>Пълно логическо описание</u> – операциите на<br>. функционалното описание се описват като функции, които работят с обекти от тип Т <sup>и</sup> проверяват свойствата на описанието.

## Рекурсивно определение

Рекурсия е наличие в определението на обект от същия тип (директна рекурсия) или обект от друг тип, който от своя страна е определен от типа на дадения обект (косвена рекурсия).

При определение на типа Т чрез съединениеедна компонента може да бъде от тип T или от друг тип Т<sub>і</sub>, който от своя страна е определен чрез типа T (броят на нивата е произволен).

тип  $\mathsf{T}$  = (име $_{\mathtt{i}}$ :  $\mathsf{T}_{\mathtt{i}}$ ; …; име $_{\mathtt{i}}$ :  $\mathsf{T}_{\mathtt{i}}$  име $_{\mathtt{n}}$ :  $\mathsf{T}_{\mathtt{n}}$ ) ;<br>;

#### Логическото описание на СД включва:

- 1. Определяне на типа чрез включване на други типове и тип, който сам се определя (рекурсия), с използване на операциите съединение, разделяне на вариантите и изброяване.
- 2. Функции, които оперират върху определения тип.

## Физическо представяне

- 1. Метод за разполагане на величините в паметта на компютърната система.
- а) разделяне на вариантите

тип  $T = (T_1 | T_2 | ... | T_n)$ І

Обектът от тип∏се представя чрез два елемента:

- **индикатор на типа** i: ЦЯЛО показва на кой тип T<sub>i</sub> принадлежи обектът; , <sup>1</sup> ≤ i <sup>≤</sup> n, представя се чрез [log<sub>2</sub>n] бита;
- обект от тип  $\mathsf{T}_\mathsf{i}$ ; представя се чрез необходимата памет за типа с максимален размер.

[x] – най-малкото цяло число, по-голямо или равно на x.

## б) изброяване

тип  $\mathsf{T}$  = (конст $_{1}$ , конст $_{2}$ , ..., конст $_{\mathsf{n}}$ )

# Обектът от тип∏се представя чрез:

–– **индикатор** i: ЦЯЛО**,** 1 ≤ i ≤ n**;** представя се чрез [log<sub>2</sub>n] бита;

## в) съединение

тип  $\mathsf{T}$  = (име $_{\mathtt{1}}$ :  $\mathsf{T}_{\mathtt{1}}$ ; ....; име $_{\mathsf{n}}$ :  $\mathsf{T}_{\mathsf{n}}$ )

## Обектът от тип ⊺ се представя чрез сума от размерите на съответните обекти от тип T<sub>i</sub>.

– масив – паметта може да се препълни или се резервира безполезно голямо количество;

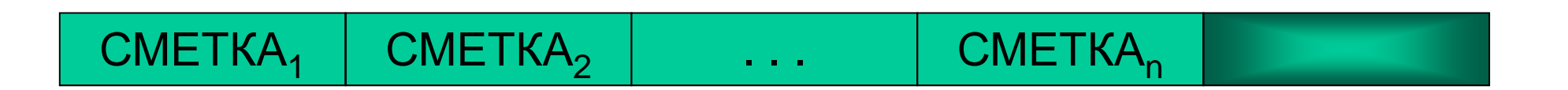

– списък от свързани информационни блокове с фиксиран размер (всеки блок съдържа данни за следващия елемент в списъка, т.е неговия адрес);краят на списъка се представя чрез специален тип ПРАЗНО.

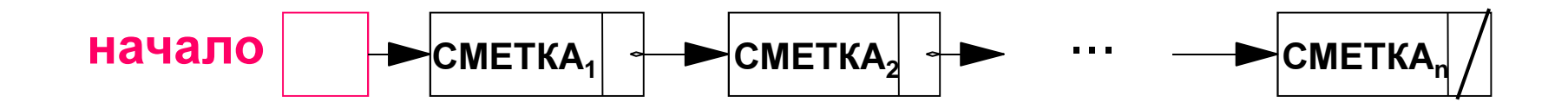

## 2. Начин за кодиране на операциите чрез език за програмиране.

## Видове класификации

#### I. Статични структури от данни

- 1. Масив
- 2. Вектор
- 3. Структура
- 4. Изброяване
- 5. Файл

## II. Динамични структури от данни

- 1. Списък
- 2. Стек
- 3. Опашка
- 4. Дек
- 5. Граф
- 6. Дърво
- 7. Хеш-таблица

## Основни типове данни

I. Числови данни

## 1. Цели числа

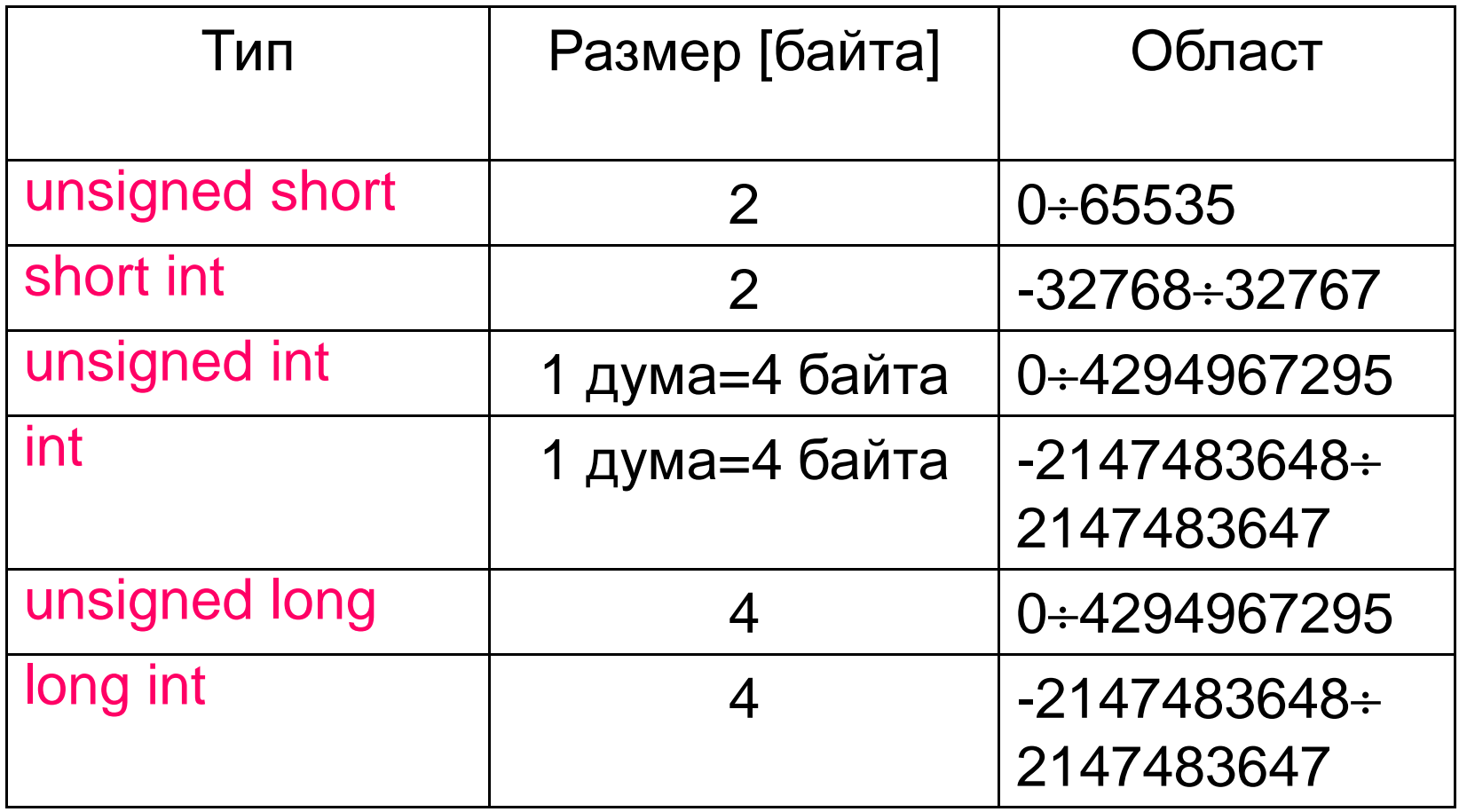

## Проблеми:

а) целочислено деление – промяна на реда в израза;

printf ("%d\n", 10\*(7/10)); $\frac{1}{10}$  $\frac{1}{2}$ printf ("%d\n", (10\*7)/10);

## б) целочислено препълване – при умножение исъбиране.

int a = 110000, b = 20000, product; product =  $a * b / 20000$ ; printf ("%d\n", product);// -104748

 $110,000 * 20,000 = 2,200,000,000 > max = 2,147,483,647$  $(-2,147,483,648 + 2,200,000,000) / 20,000 =$  $-2,094,967,295 / 20,000 = -104,748$ 

## 2. Числа с плаваща точка

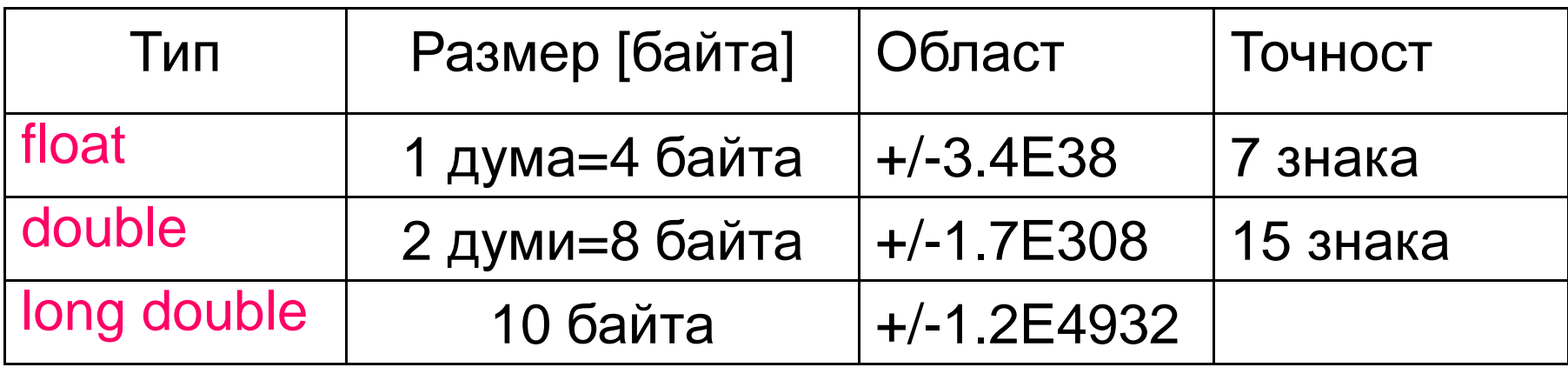

## Проблеми:

а) събиране и изваждане на числа с големи разлики в стойностите – сортиране на числата и извършване на действията от наймалките стойности;

```
float f = 1000000.00f + 0.1f;
printf ("%f\n", f); // 1000000.125000float g = 5000000.02f - 5000000.01f;
printf ("%f\n", g); // 0.000000
```
## б) сравняване за равенство – проверка за достатъчна близост на стойностите

```
float key = 1.0f;
\mathsf{float}\;\mathsf{sum} = 0.0\mathsf{f};for(int i = 0; i < 10; i++)sum += 0.1;
if (key == sum)
  printf ("Числата са равни.\n");
elseprintf ("Числата са различни.\n");
```

```
// Числата са различни
```
## Проверка за достатъчна близост настойностите

```
#include <math.h>
#define DELTA 0.0001f // точност
int equals (float x, float y){ if (fabs (x - y) < DELTA)
    return 1;
         n 1;                               // достатъчно близки числа
 else
return 0; // недостатъчно близки числа
}if (equals (key, sum))printf ("Числата са равни.\n");
elseprintf ("Числата са различни.\n");
// Числата са равни
```
- в) грешки от закръгляване същите като а)
- промяна на типа към тип с по-голяма точност – $\mathsf{float} \Rightarrow \mathsf{double}$
- промяна към двоично кодирани променливи;
- промяна от плаваща точка към целочислени променливи – левове ⇒ стотинки
- г) използване на специални типове данни –Currency в C#

## II. Символи

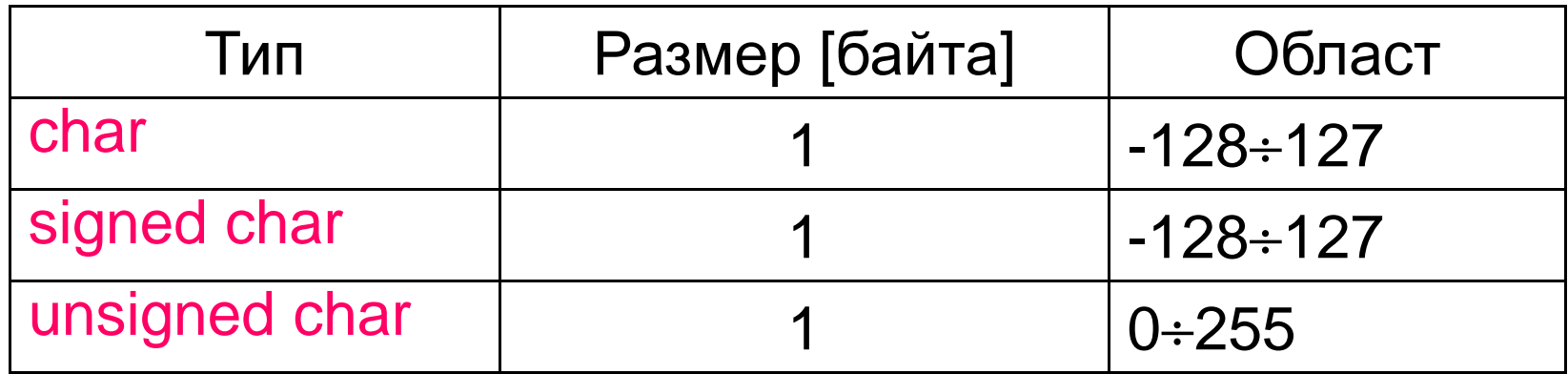

## Проблеми:

## Символният литерал е криптиран – използва се константа вместо конкретнастойност на символа

// Сравнение за символ ESC (^[ <sup>с</sup> код 0x1B) #define ESCAPE 0x1Bchar inputChar;

```
…
if (inputChar == ESCAPE) { …}
```
## III. Логически тип

## C не разполага с логически тип. Логическите променливи документират програмата и опростяват сложни проверки.

// Създаване на собствен логически тип

```
typedef int BOOLEAN;
```
...BOOLEAN finished;finished = (index < 0)  $\parallel$  (DIM < index);

## IV. Изброим тип

Данни с изброими стойности е подредено крайно множество от константни стойности, които могат да приемат променливите от този тип. Чрез изброимите типове програмите се четат по-лесно.

#### Дефиниране

enum идентификатор {списък\_от\_константни\_стойности};

#### Пример:

enum Month {January, February, March, April, May, June, July, August, September, October, November, December};enum Counter {Start, First, Second, Tenth = 10, Eleventh}; enum Boolean {True = 1, False = (!True)};

#### V. Указател

Указател е променлива, чиято стойност е адрес от паметта на компютъра. Осъществява се <u>косвен достъп</u> до стойността, записана на този адрес, за разлика от директния достъпчрез името на променливата.

#### Дефиниране

тип \*идентификатор;

идентификатор – **име на указателя;** 

- тип – типа на данните, към които сочи указателят.
- **NULL**  – нулева стойност за инициализиране на указател.

## Операции

а) адресна операция  $\&$  – връща адреса на своя операнд;

&променлива

б) извличане на стойност \* – връща стойността на променливата, разположенана указания адрес.

\*указател

Концептуално указателят се състои от две части:

- 1) адрес (място в паметта) 1 дума;
- 2) интерпретация на съдържанието на паметта на този адрес – зависи от базовия тип, към който сочи указателят.

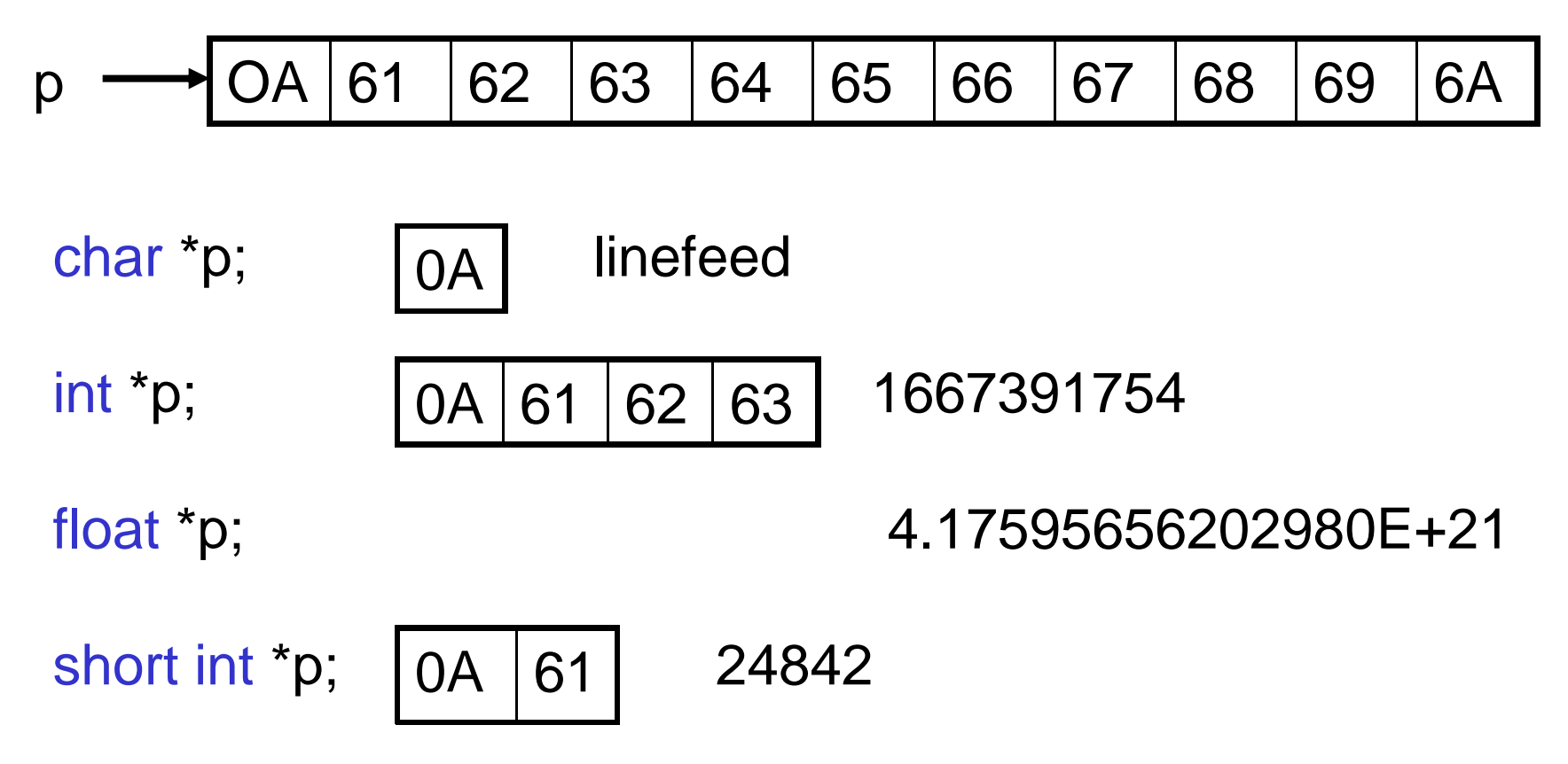

## Проблеми:

а) използване на void \* – принудително преобразуване до типа на указателя;

link = (NODE \*)calloc (1, sizeof (NODE));

- б) отделяне на памет чрез sizeof ();
- в) връщане на резултат от функция правилона звездичката: аргумент на функция се предава обратно, ако има \* пред аргумента в оператора за присвояване <sup>=</sup>.

```
// предаване на параметър
void method (int *parameter){
  *parameter = SOME_VALUE;}
```
#### VI. Масив

Масив е най-фундаменталната структура от данни.

- – състои се от елементи от един и същ (базов) тип – хомогенна структура;
- – структура с пряк достъп – елементите са достъпни чрез индекс;
- – заема непрекъсната област от паметта на компютъра.

## Дефиниране – едномерен масив

тип идентификатор [размер];

размер – константен \_израз

## Памет

общ\_брой\_байтове = sizeof (тип ) \* размер

### Достъп до елемент на масив

–чрез операция индексиране (директен достъп)

идентификатор [константен \_израз]

– чрез операция намиране на стойност по адрес (косвен достъп)

 $^\star$ (идентификатор + константен\_израз)

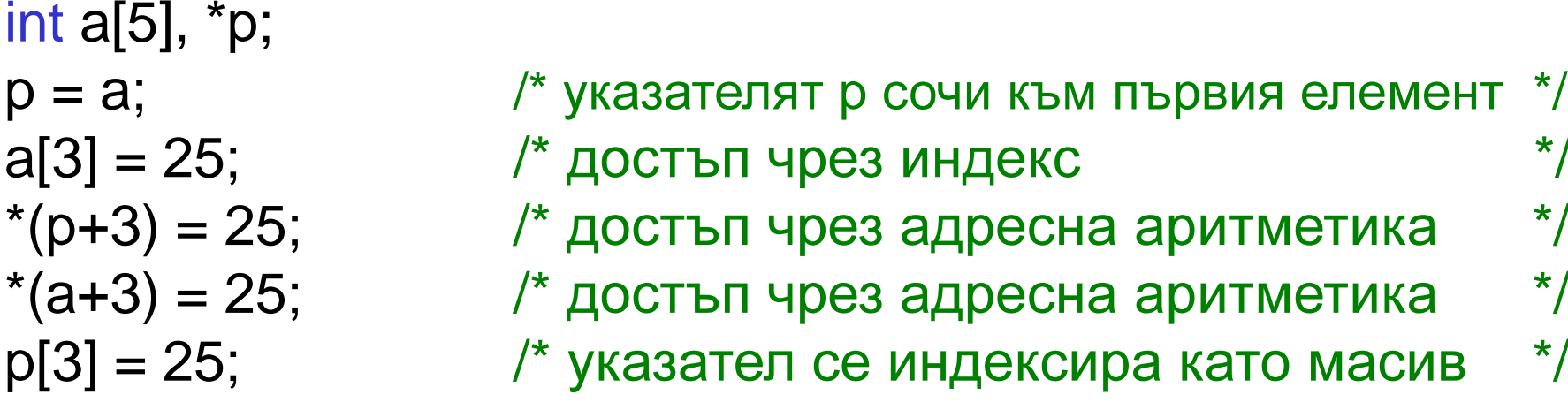

 /\* достъп чрез индекс \*/ ; /\* достъп чрез адресна аритметика \*/ ; /\* достъп чрез адресна аритметика \*/ /\* указател се индексира като масив \*/

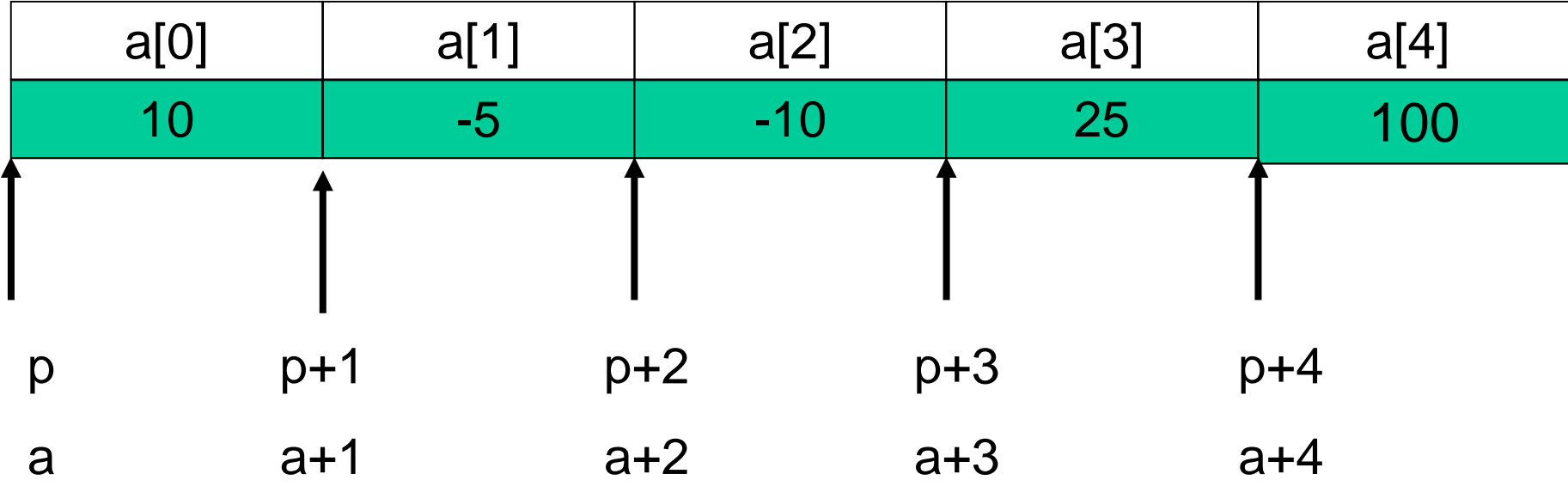

### Дефиниране – многомерен масив

тип идентификатор

[константен\_израз<sub>1</sub>] […] [константен\_израз<sub>N</sub>];

## Памет

общ\_брой\_байтове <sup>=</sup>брой\_редове\*брой\_стълбове\*sizeof(тип)

#### Достъп до елемент на масив

#### –чрез операция индексиране (директен достъп)

идентификатор [константен\_израз $_{\textrm{\scriptsize{1}}}$ ][константен\_израз $_{\textrm{\scriptsize{2}}}$ ]

#### – чрез операция намиране на стойност по адрес (косвен достъп)

 $\mathbf{A}^*(\mathbf{M})$ дентификатор + константен\_израз $_1$ )+константен\_израз $_2$ )

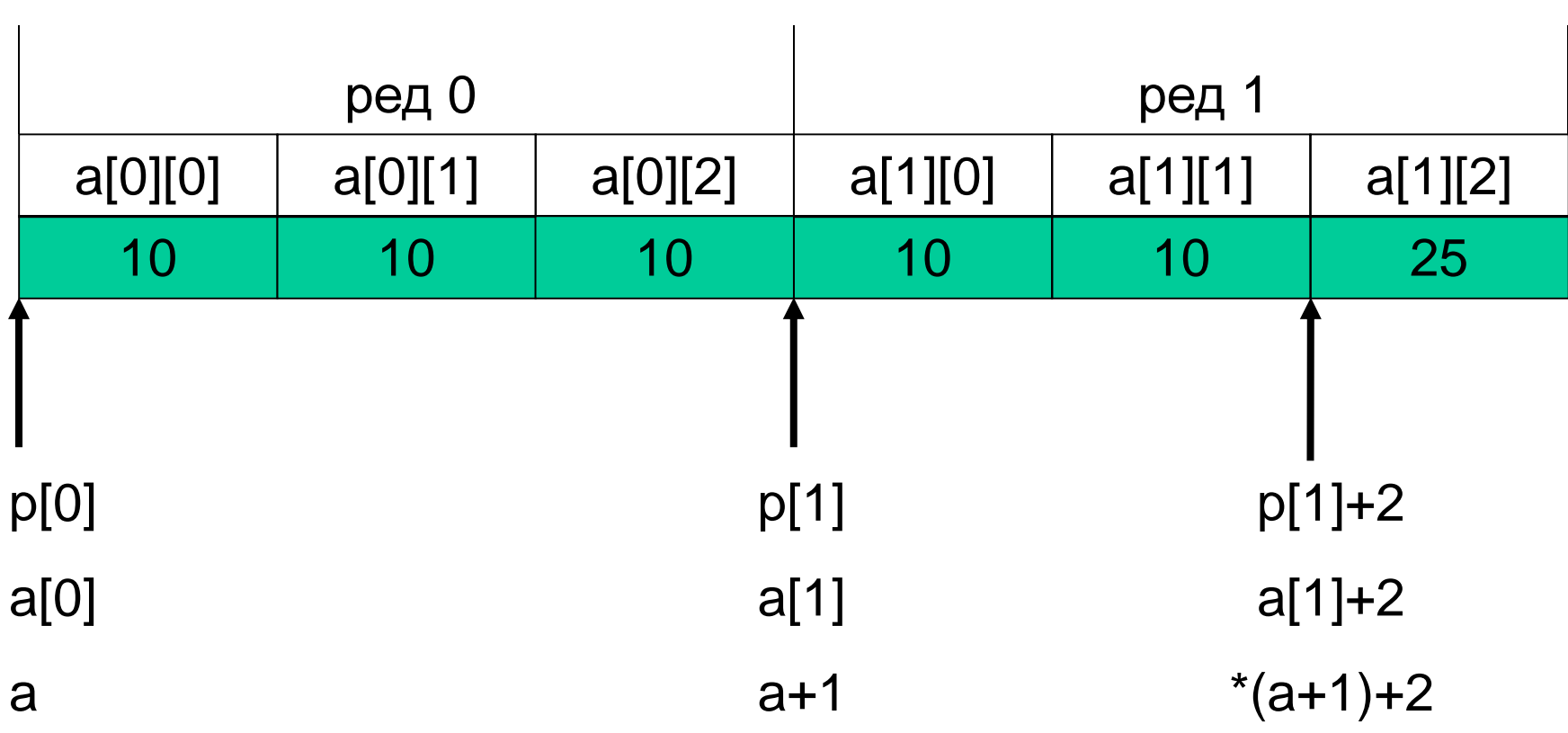

int a[2][3], \*p[2];

p[1] <sup>=</sup> &a[1][0]; /\* указателят p[1] сочи към втория ред \*/ а[1][2] = 25; /\* достъп чрез индекси  $\mathsf{M}$  , we have the set of  $\mathsf{M}$ \*(a[1]+2) = 25; /\* достъп чрез адресна аритметика \*/ \*(\*(a+1)+2) = 25; /\* достъп чрез адресна аритметика \*/  $*(p[1]+2) = 25;$  /\* достъп чрез адресна аритметика  $*$ 

p[0] <sup>=</sup> &a[0][0]; /\* указателят p[0] сочи към първия ред \*/

## Проблеми:

...

а) директен достъп до елемент на масив извънграниците на масива – за масиви без определени размери се използва макросът ARRAY\_LENGTH:

#define ARRAY\_LENGTH(x)(sizeof(x)/sizeof(x[0])) int points[] = {56, 60, 70, 83, 90}; for (int ind = 0; ind < ARRAY\_LENGTH (points); ind++)

## VII.Низ

## Низ е масив от тип char, който завършва с<br>Del нулевия символ '\0'.

char s[11]; // s може да съхрани 10 символа #define MSG "Тестване на програма" // низова константа

## Проблеми:

### а) разлика между указател към низ и масив от символи

char \*stringPtr;stringPtr = "Тестване на програма";

# Операцията присвояване насочва указателяstringPtr **към текстовия низ** "Тестване на

програма", но не копира съдържанието му <sup>в</sup>stringPtr.

Операции с низове се извършват чрез  $\text{strcopy}()$ , strcmp()**,** strlen() **и т.н.** 

## б) деклариране на низ с дължинаКОНСТАНТА+1 **(∖0 за край на низа)**

#define NAME\_LENGTH 30

// Деклариране на низ с дължина NAME\_LENGHT+1. // Инициализиране на низа с нула при деклариране, // за да не се получи безкраен низ. char name[NAME\_LENGTH+1] = {0};

// Инициализиране на символите в низа, като се // използва NAME\_LENGTH.for(int i =0; i < NAME\_LENGTH; i++) $name[i] = 'A';$ 

// Копиране на друг низ otherName в name с // максимална дължина за копиране NAME\_LENGTH// чрез strncpy.

strncpy (name, otherName, NAME\_LENGTH);

## VIII.Структура

## Структурата е група от данни (елементи) от различен тип с общо име (идентификатор).

## Дефиниране

struct идентификатор{ тип\_на\_елемент идентификатор\_на\_елемент; . . .

};

## Памет

общ\_брой\_байтове =  $\Sigma$  sizeof (тип\_на\_елемент $_{\textrm{i}}$ )

## Достъп до елемент на структура

#### ─ чрез операция точка .

Масив от структури

променлива\_структура**.**идентификатор\_елемент

#### ─ чрез указателна операция **->**

указател\_към\_структура**->**идентификатор\_елемент

struct идентификатор\_на\_структура

─ чрез операция точка .

Достъп до елемент на структура в масив

идентификатор\_на\_масив <mark>[</mark>израз];

идентификатор\_на\_масив[индекс]**.**идентификатор\_елемент

# ─ чрез указателна операция **->**

\*(идентификатор\_на\_масив+индекс)**->**идентификатор\_елемент

## Предимства:

#### а) изяснява отношенията между данните;

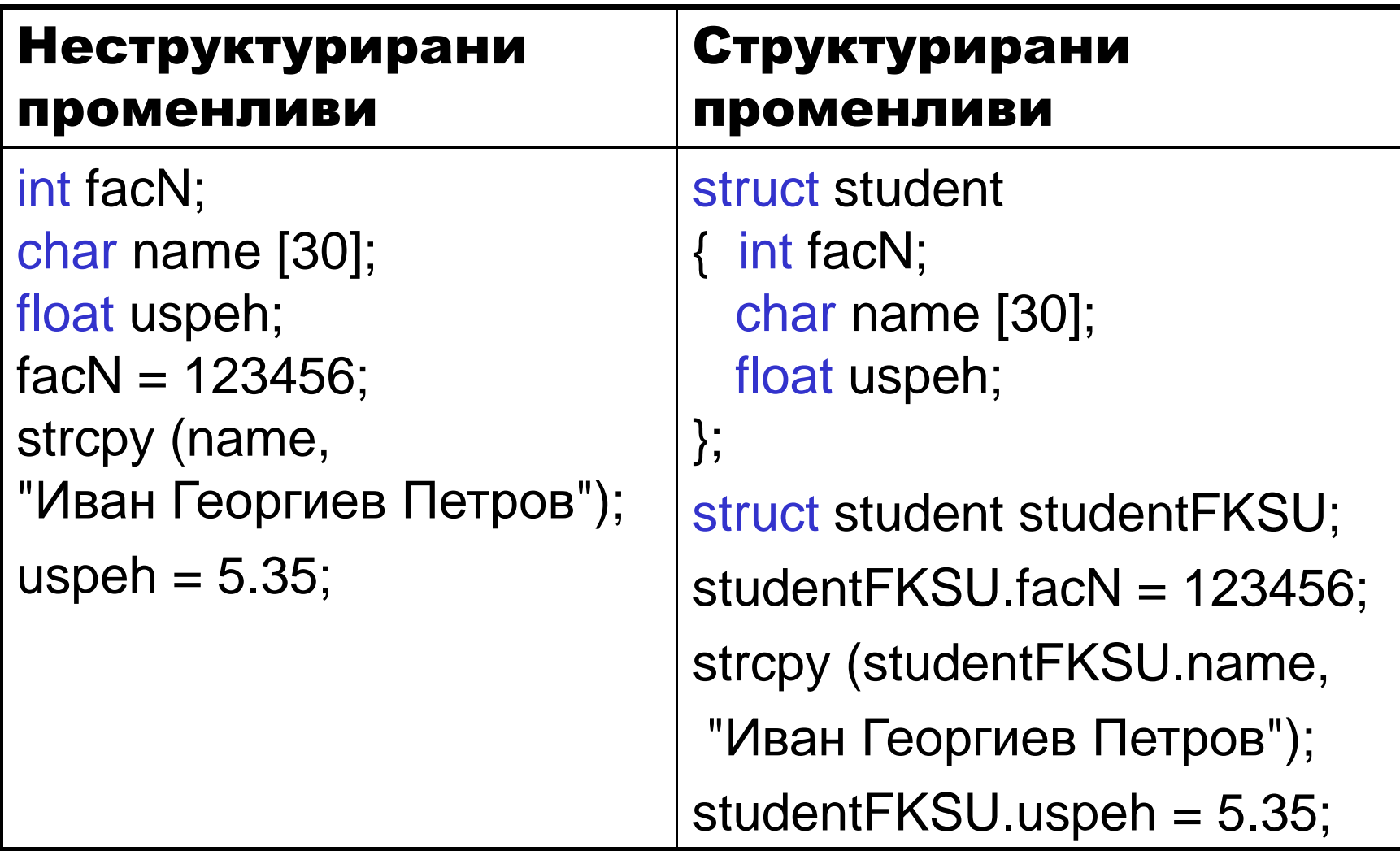

## б) опростява операциите за група от данни;

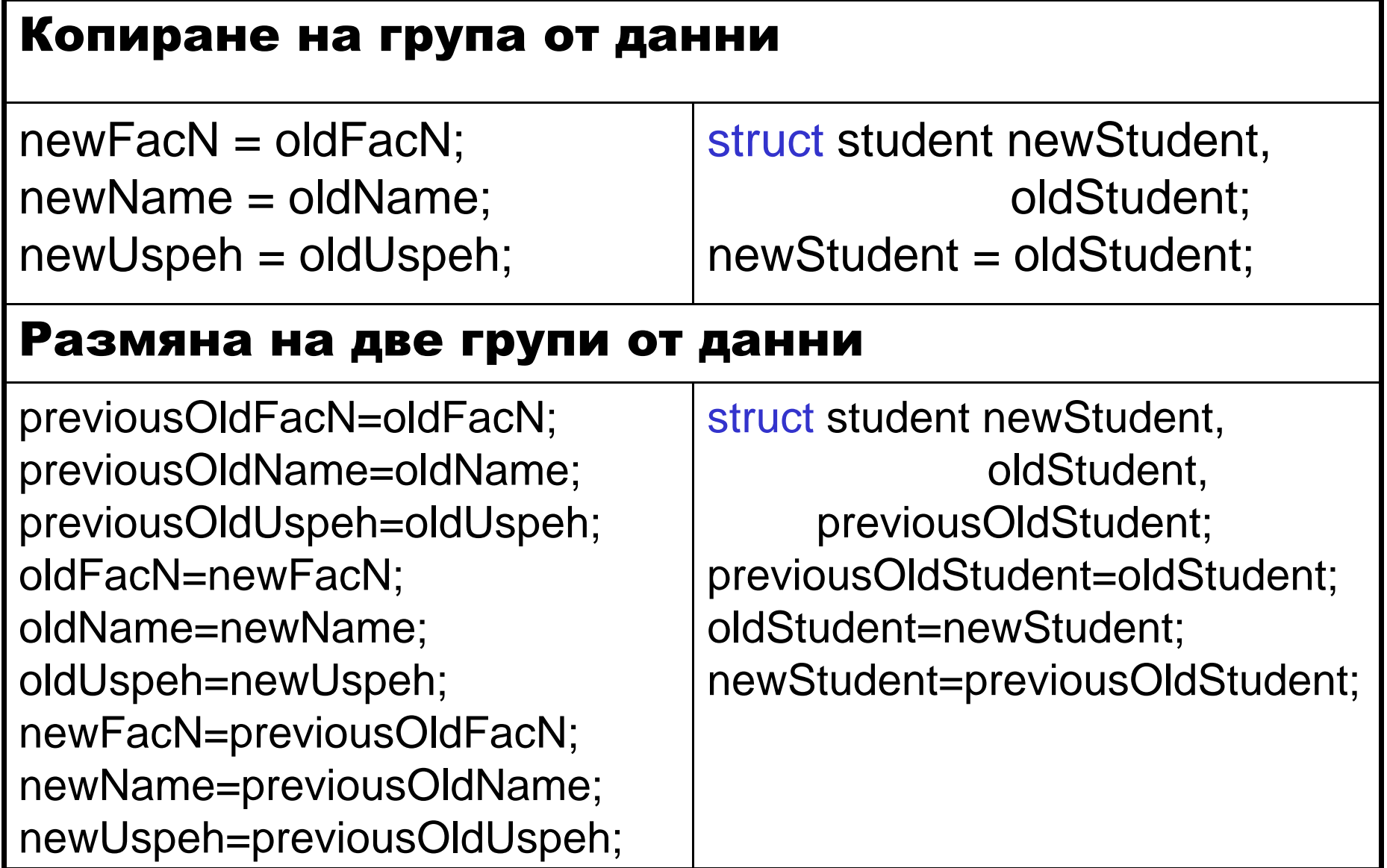

#### в) опростява списъка с параметри на функция.

```
// неструктурирани променливи
void printStudent (int facN, char *name, float uspeh);
…printStudent (facN, name, uspeh);
```

```
// използване на структура
void printStudent (struct student s);
```

```
printStudent (studentFKSU);
```
…

## Добавянето на нов елемент към структурата (напр. номер на група) не води до промяна на функцията (printStudent).

## Пример:

```
struct student
{ int facN;
  char name [30];
  float uspeh;};struct student list[35], s;
s.facN = 123456;
strcpy (s.name, "Иван Георгиев Петров");
s.uspeh = 5.35;
/* struct student s = {123456, "Иван Георгиев Петров", 5.35}; */<br>...  ----
list[0] = s;list[1].facN = 2345678;strcpy(list[1].name, "Ана Христова Андреева");<br>.........
list[1].uspeh = 4.85;*(list+2)->facN =3456789;
strcpy(*(list+2)->name, "Димитър Александров Димитров");
*(list + 2)->uspeh = 5.85;
```
#### IX. Собствени типове typedef

typedef стар\_тип нов \_тип;

стар\_тип – допустим тип;<br>,

нов\_тип – ново име на типа.

#### Модификациите се извършват по-лесно.

typedef int BOOLEAN; typedef struct student STUDENT; typedef double VECTOR[100];

## <mark>Пример:</mark> Сметка на вложител в банка

## Функционална спецификация

- 1. Тип CMETKA
- 2. Операции
	- –— фамилия\_вложител: СМЕТКА → НИЗ

Операция за достъп – връща фамилното имена притежателя на СМЕТКА.

–остатък: СМЕТКА <sup>→</sup> ЦЯЛО

Операция за достъп – връща остатъка от СМЕТКА (сумата в сметката се изразява в стотинки).

**Holland** кредитор: СМЕТКА <sup>→</sup> ЛОГ

Операция за достъп – показва дали притежателят на СМЕТКА се явява кредитор.<br>'

- **Experience** – разход: СМЕТКА x ЦЯЛО → СМЕТКА<br>— Операция за модификация – връща нова СМЕТКА при теглене на положителна сума.
- приход: СМЕТКА х ЦЯЛО  $\rightarrow$  СМЕТКА

Операция за модификация – връща нова СМЕТКА при внасяне на положителна сума.

## 3. Свойства на операциите

c: СМЕТКАx: ЦЯЛО кредитор (c) <=> (остатък (c) >= 0) остатък (разход (c,x)) = остатък (c) - х остатък (приход  $(c,x)$ ) = остатък  $(c) + x$ фамилия\_вложител (разход (c,x)) = фамилия\_вложител (c)

## Логическо описание

## **1. Декомпозиция на тип** СМЕТКА

```
номер: ЦЯЛО НАТ<br>болешо: ЦЯЛО
            баланс: ЦЯЛО
фамилия: НИЗ
вложител: възраст: ЦЯЛО НАТ
                        адрес: НИЗ
ден: ЦЯЛО НАТ
            дата_откриване: месец: ("януари",...,"декември")
година: ЦЯЛО НАТСМЕТКА=
```

```
тип СМЕТКА =
   (номер: ЦЯЛО НАТ;<br>"болешо: ЦЯЛО:
   баланс: ЦЯЛО;вложител: (фамилия: НИЗ;възраст: ЦЯЛО НАТ;<br>одрост: Ш42)
                 адрес: НИЗ);дата_откриване: (ден: ЦЯЛО НАТ;
                        месец: ("януари",...,"декември");година: ЦЯЛО НАТ)
   )
```
#### Междинни типове на тип СМЕТКА

```
тип ЛИЧНОСТ = (фамилия: НИЗ;<br>محمد ن
                       възраст: ЦЯЛО НАТ;<br>элесс: Ш42)
                       адрес: НИЗ);
```

```
тип МЕСЕЦ = ("януари","февруари","март","април","май",<br>"ייסיוג" "ייסיוג" "פרייסי" "פרייסי" "פרייסי" "

"юни","юли","август","септември","октомври",

"ноември","декември");
```

```
тип ДАТА = (ден: ЦЯЛО НАТ;
           месец: МЕСЕЦ;година: ЦЯЛО НАТ
)
```

```
тип СМЕТКА = (номер: ЦЯЛО НАТ;<br>Солона ЦЯЛО:
                баланс: ЦЯЛО;вложител: ЛИЧНОСТ;дата_откриване: ДАТА);
```
## Ако за вложител използваме разделяне на вариантите:

```
тип ФИРМА = (название: НИЗ;<br>1959ء
                   капитал: ЦЯЛО НАТ;<br>sanee: Ш42);
                  адрес: НИЗ);
```

```
тип КЛИЕНТ = (ЛИЧНОСТ І ФИРМА);<br>
```

```
тип СМЕТКА =  (номер: ЦЯЛО НАТ;<br>Солонны Д
               баланс: ЦЯЛО;вложител: КЛИЕНТ;дата_откриване: ДАТА);
```
избери

вложител $(\mathbf{c})$  е ЛИЧНОСТ: действие $_1,$ вложител $(\mathbf{c})$  е ФИРМА: действие $_\mathsf{n}$ 

## Обекти от тип СМЕТКА:

променливи acc, сметка\_Иванов: СМЕТКА,x: ЛИЧНОСТ,y: КЛИЕНТ;

## Константи:

КЛИЕНТ (ЛИЧНОСТ ("Иванов", 250, "Студентски град бл.1"))

ДАТА (18, "декември", 2008)

# Оператор за присвояване  $\leftarrow$

- x ← ЛИЧНОСТ ("Иванов", 250, "Студентски град бл.1");
- y ← КЛИЕНТ(x);<br>。。

acc ← СМЕТКА (11111,1000, y, ДАТА (18, "декември", 2008))

## 2. Декомпозиция на операциите на поелементарни операции.

```
функция откриване_сметка: СМЕТКА
(аргументи n: ЦЯЛО НАТ, p: КЛИЕНТ, d: ДАТА,
            v: ЦЯЛО НАТ)
 ІI откриване_сметка ← СМЕТКА (n, v, p, d)
```

```
функция приход: СМЕТКА
(аргументи acc: СМЕТКА, x: ЦЯЛО)приход ← acc;<br>болочо (прихо
  баланс (приход) ← баланс (приход) + x
```

```
функция разход: СМЕТКА
(аргументи acc: СМЕТКА, x: ЦЯЛО)ІI разход ← приход (acc, -x)
```
функция име\_вложител: НИЗ (аргумент acc: СМЕТКА) избери

вложител(acc) <sup>е</sup> ЛИЧНОСТ:

име\_вложител ← фамилия(вложител(acc)),<br>ожител(acc) e ФI4PMA· вложител(acc) <sup>е</sup> ФИРМА:

име\_вложител  $\leftarrow$  название(вложител(acc))<br>

функция остатък: ЦЯЛО (аргумент acc: СМЕТКА) ІI остатък ← баланс (acc)

функция кредитор: ЛОГ (аргумент acc: СМЕТКА) Ікредитор <sup>←</sup> (остатък (acc)) >= 0

## Ако за типа СМЕТКА добавим компонента гаранция<br>, (друга сметка), то се получава рекурсивноопределение:

тип СМЕТКА = (номер: ЦЯЛО НАТ;<br>Солона ЦЯЛО: баланс: ЦЯЛО;вложител: КЛИЕНТ;гаранция: СМЕТКА; дата\_откриване: ДАТА);

променлива acc: СМЕТКА;гаранция (acc) е СМЕТКАдата\_откриване (гаранция (acc)) е ДАТА година (дата\_откриване (гаранция (acc))) е <mark>ЦЯЛО НАТ</mark>

## <mark>Пример:</mark> Структура данни СМЕТКА

```
struct person // тип ЛИЧНОСТ{
 char family[10]; // фамилияunsigned int age;
                               // възраст
  char address[20]; // адрес};typedef struct person PERSON;
struct firm // тип ФИРМА
{
 char title[20];
                               // название
 unsigned int capital;
                               // капитал
  char address[20]; // адрес};typedef struct firm FIRM;
```

```
struct client // тип КЛИЕНТ=(ЛИЧНОСТ|ФИРМА)
{
 int indicator;
   t indicator;      // индикатор на варианта 0/1
 void *personOrFirm;       // указател към ЛИЧНОСТ/ФИРМА
};typedef struct client CLIENT;
enum month {January, February, March, // тип МЕСЕЦApril, May, June, July, August, September,October, November, December};typedef enum month MONTH;
struct date // тип ДАТА{
 unsigned int day; // ден
 // месецMONTH month;t year;               // година
 unsigned int year;
};typedef struct date DATE;
```

```
struct account // тип\mathbf{A}unsigned int number; // номерint balance; \frac{1}{2} // баланс

 // вложителCLIENT depositor;
 // дата на откриване
 DATE open;
};typedef struct account ACCOUNT;
```

```
// тип СМЕТКА
```
// баланс

ACCOUNT openAccount (unsigned int n, unsigned int v, CLIENT p, DATE d);

ACCOUNT income (ACCOUNT acc, int x);

ACCOUNT expenditure(ACCOUNT acc, int x);

char \*depositorName (ACCOUNT acc);

int remainder (ACCOUNT acc); int creditor (ACCOUNT acc);

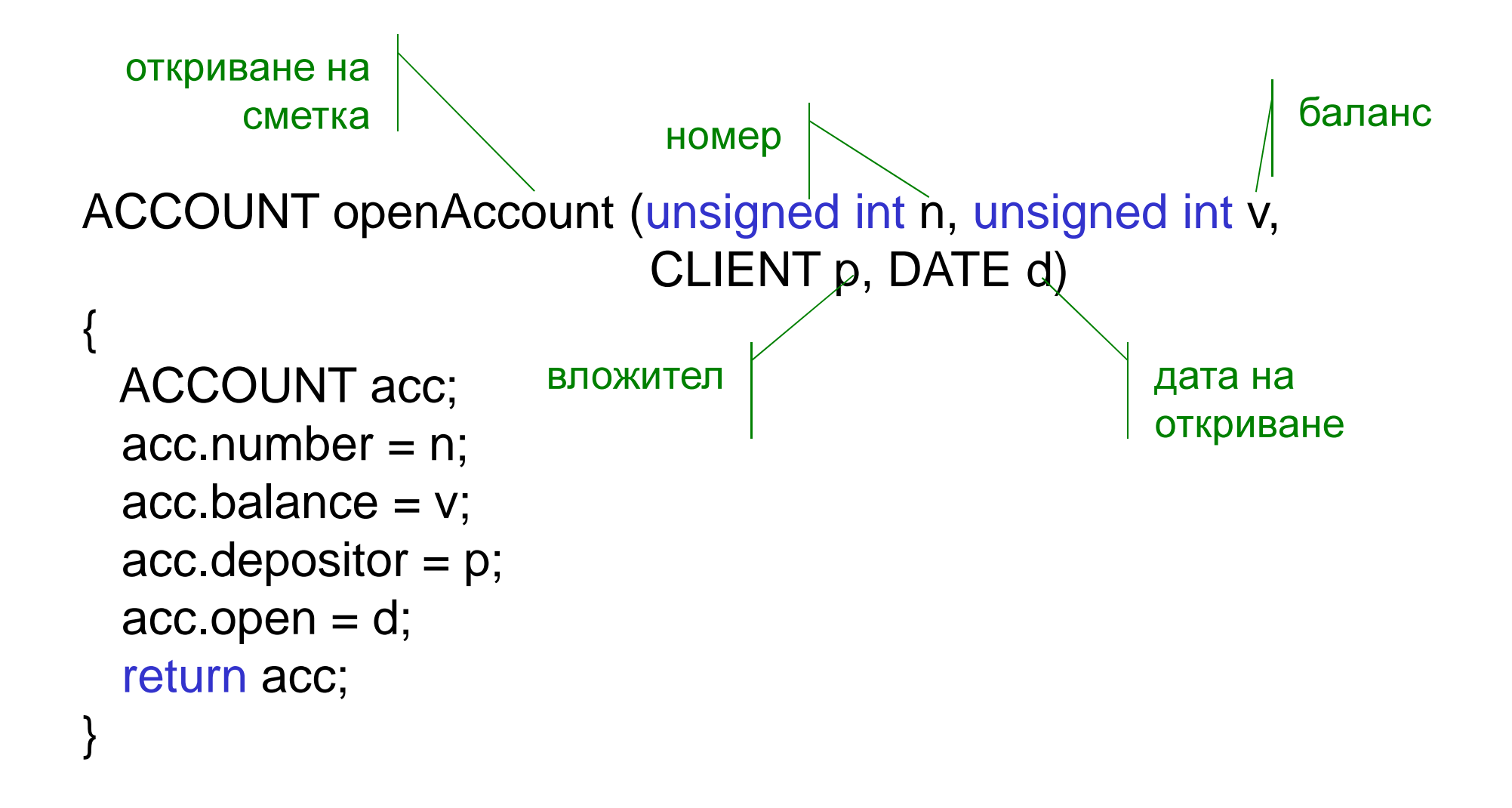

ACCOUNT list[100];

```
PERSON p = {"Petrov", 22, "Sofia"};
CLIENT cp = \{0, \&p\};DATE d0 = {30, November, 2009};
```

```
FIRM f = {"ABV", 10000000, "Plovdiv"};
CLIENT cf = \{1, 8f\};
DATE d1= {5, October, 200
9};
```
 $list[0] = openAccount(111, 500, cp, d0);$  $list[1] = openAccount(222, 1000, cf, d1);$ 

```
ACCOUNT income (ACCOUNT acc, int x)
{
 ACCOUNT a;a = acc;a.balance += x;return a;
                       сметка внесена
                                            сумаприход}ACCOUNT expenditure (ACCOUNT acc, int x){<br>}
 ACCOUNT a;a = income (acc, -x);
  return a;
}<br>}
        разход сметка изтеглена
                                                 сума
```

```
char *depositorName (ACCOUNT acc){ char *p;
  switch (acc.depositor.indicator)\{ \text{ case } 0: \}// личност
      { PERSON *pp = (PERSON *)acc.depositor.personOrFirm;
       p = pp->family;
       break;сметкаиме на
 вложител}case 1:
                                   // фирма
       { FIRM *pf = (FIRM *)acc.depositor.personOrFirm;
       p = pf->title;
       break;}}return p;
}<br>}
```

```
int remainder (ACCOUNT acc)
 {<br>}
   return acc.balance;
 }сметкаостатъккредитор сметкаint creditor (ACCOUNT acc){
   return (remainder (acc)>=0)?1:0;
 }<br>}
```
## <mark>Задача:</mark> Структура данни СМЕТКА

## 1. Напишете функция print(), която отпечатва **дадена** СМЕТКА.

```
функция печат: (аргумент асс: СМЕТКА)

отпечатай номер(acc), баланс(acc)избери
вложител(acc) е ЛИЧНОСТ:
отпечатай фамилия(вложител(acc)),възраст(вложител(acc)),адрес(вложител(acc)),вложител(acc) е ФИРМА:

отпечатай название(вложител(acc)),капитал(вложител(acc)),адрес(вложител(acc))отпечатай ден(дата_откриване(acc))избери
месец(дата_откриване(acc)) е ЯНУАРИ:отпечатай януари,. . .
месец(дата_откриване(acc)) е ДЕКЕМВРИ:отпечатай декември
отпечатай година(дата_откриване(acc))
```
- 2. Представете сметките на вложители в банка чрез масив.
- 3. Използвайте функциите:
- ───────── — openAccount() **за въвеждане на информация за** сметките на вложители в банка;
- ─────────  $\,$  income() за изчисляване на приход;
- —<br>अन्तर्भवस्थानम्<br>अन्तर्भवस्थानस् — expenditure() **за изчисляване на разход;**
- —<br>अन्तर्भवस्थानम्<br>अन्तर्भवस्थानस् — depositorName() **за получаване име на** вложител;
- —<br>अन्तर्भवस्थानम्<br>अन्तर्भवस्थानस्  $-$  remainder() за изчисляване на остатък;
- $\mathcal{L}^{\text{max}}_{\text{max}}$ — creditor() за определяне дали вложителят е кредитор;
- ──── разпечатайте въведената информация и получените резултати от извикването на горните функции, като използвате функцията print(), където е необходимо.